1. Logujemy się na stronę <https://portal.edu.lublin.eu/jst/lublin>. Osoba z nadanymi uprawnieniami do Administrowania systemem UONET+

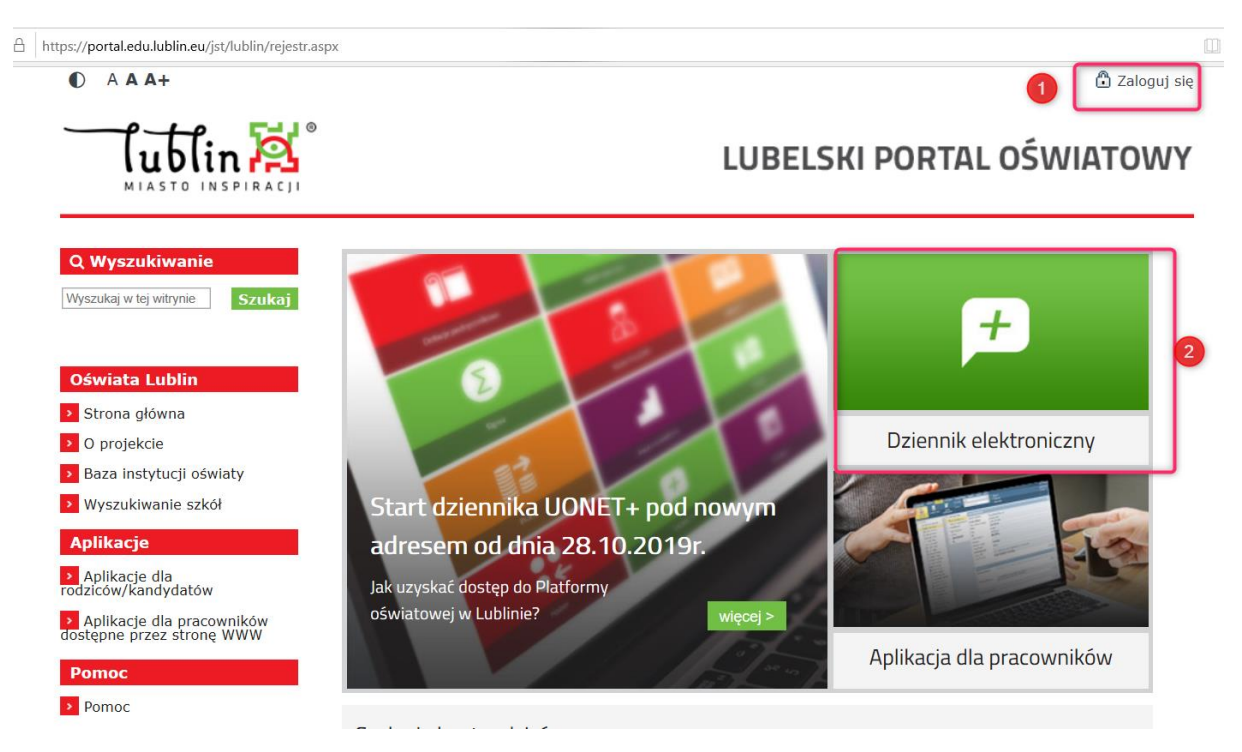

2. Wybieramy moduł Administrowanie (u Państwa nie będzie widoku innych placówek – wskazujecie nazwę Administrowanie)

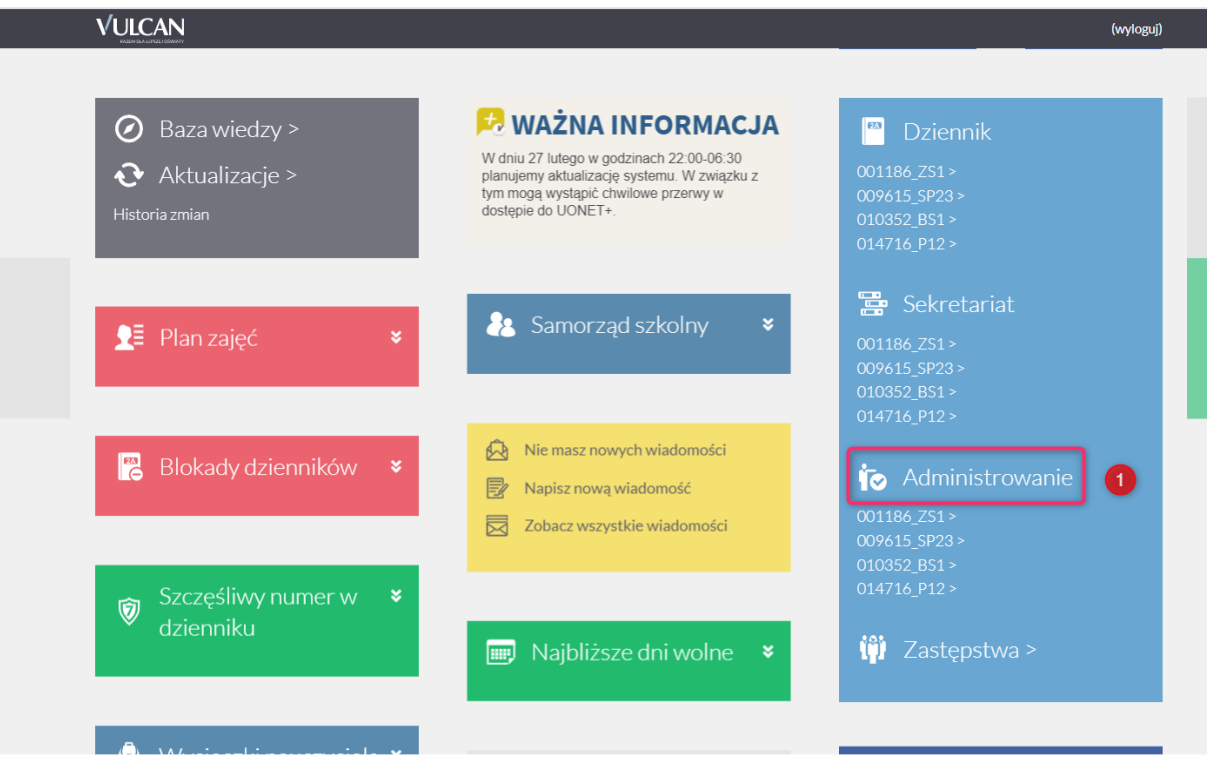

3. W zakładce Organizacja szkoły – wybieramy Strukturę szkoły

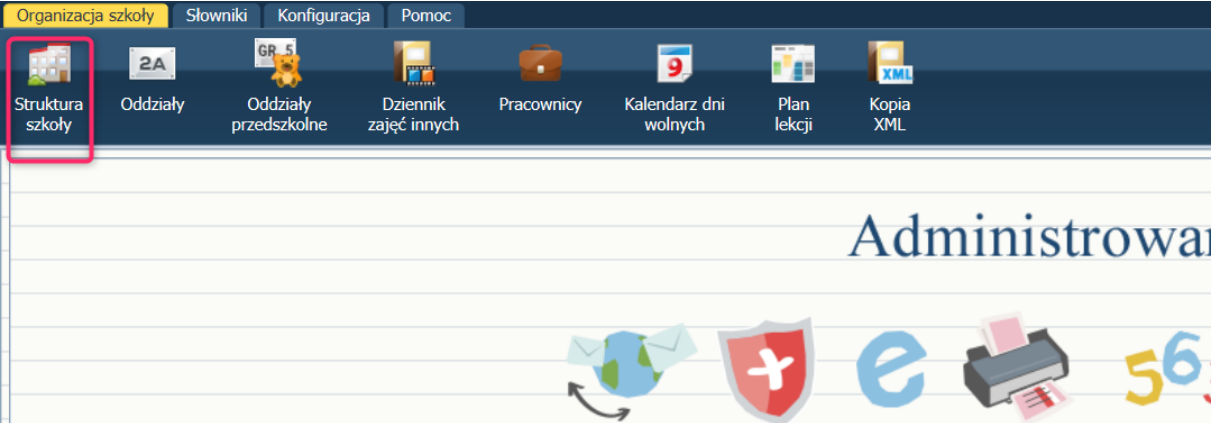

4. Poprawiamy dane na zakładce Składowe na rzeczywiste dane Państwa placówki

and a series of the control of the

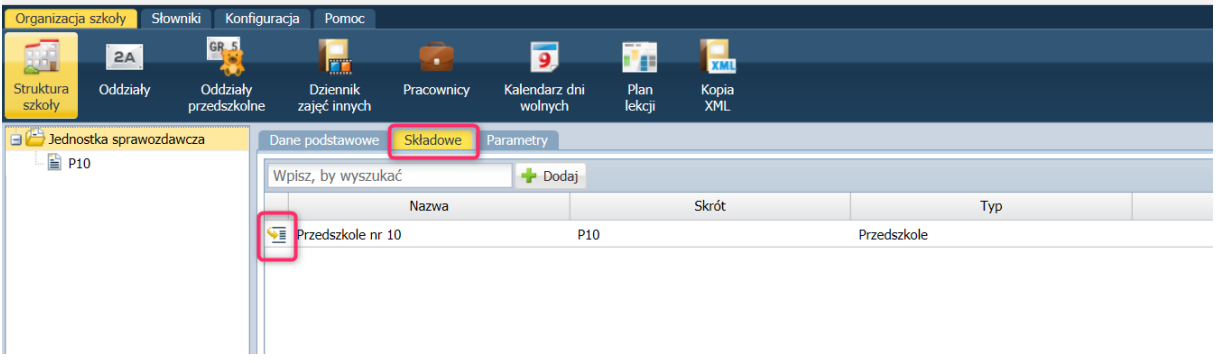

5. W widoku Oddziały przedszkolne, wskazując na drzewie danych folder Oddziały przedszkolne bieżące – wybieram funkcje Dodaj

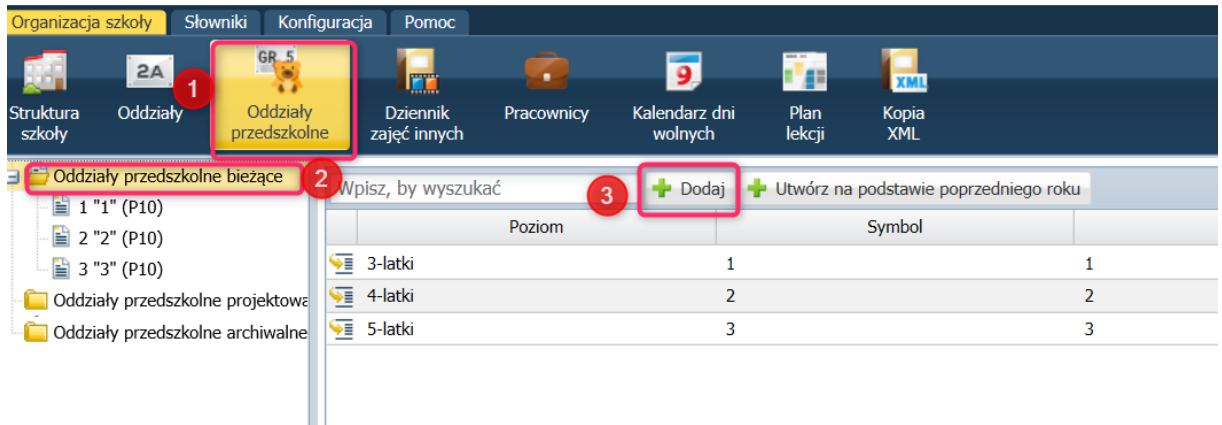

6. Dodaje oddziały (grupy przedszkolne) zgodnie z rzeczywistością. Poniżej widok obrazuje dodanie różnowiekowej grupy przedszkolnej (5-6 latków). Pola z gwiazdką są polami wymaganymi, należy je wypełnić.

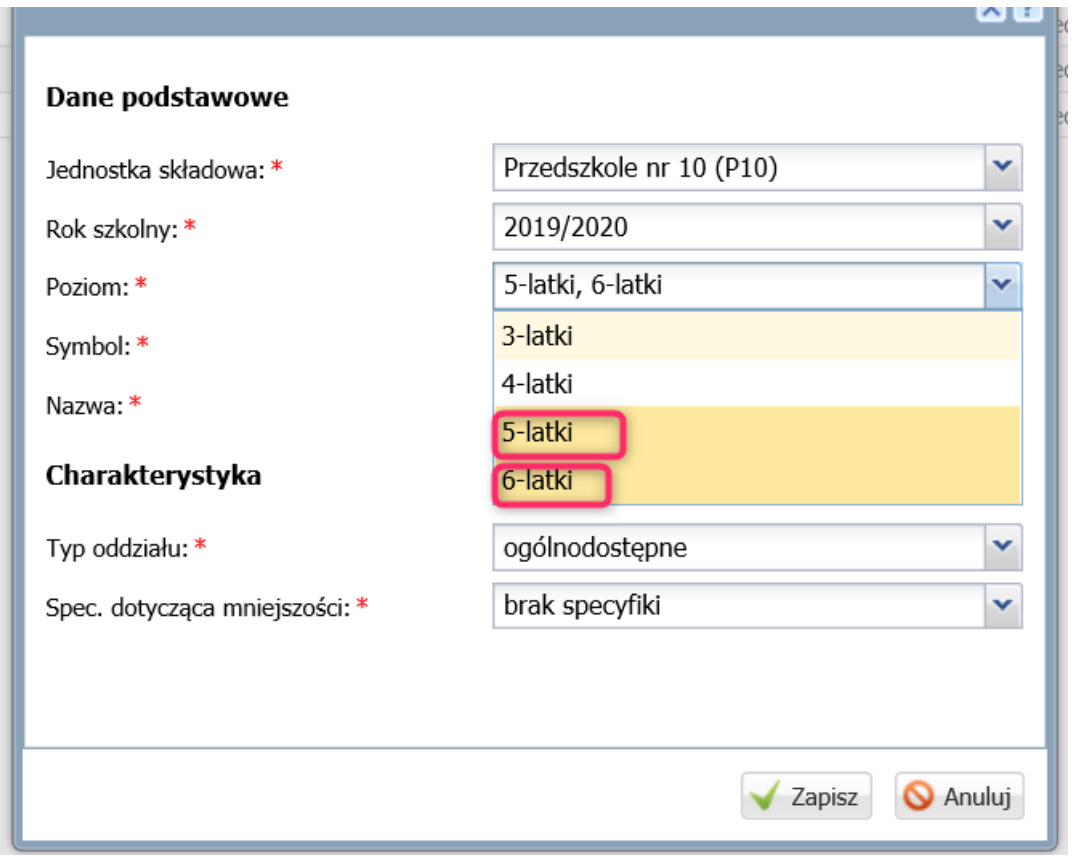

7. Wychodzimy z modułu Administrowanie. (prawy, górny róg – Start)

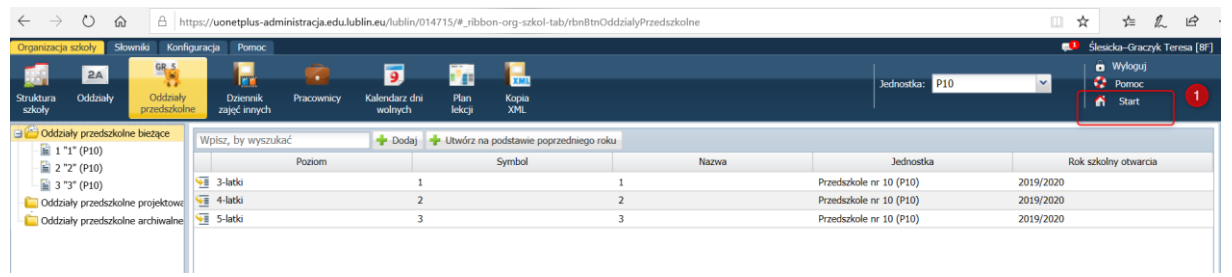

8. Osoba mająca uprawnienia do Sekretariatu wskazuje moduł Sekretariat

Rola Dyrektor umożliwia przeglądanie danych w Sekretariacie ale nie może dodawać nowych osób. **Jedynie osoba z rolą Sekretarka może dodawać dzieci do grup przedszkolnych**. Pracownik, który ma mieć przypisaną rolę Sekretarka – musi być zgłoszony wcześniej odpowiednim wnioskiem do Wydziału Informatyki w Lublinie.

## **VULCAN**

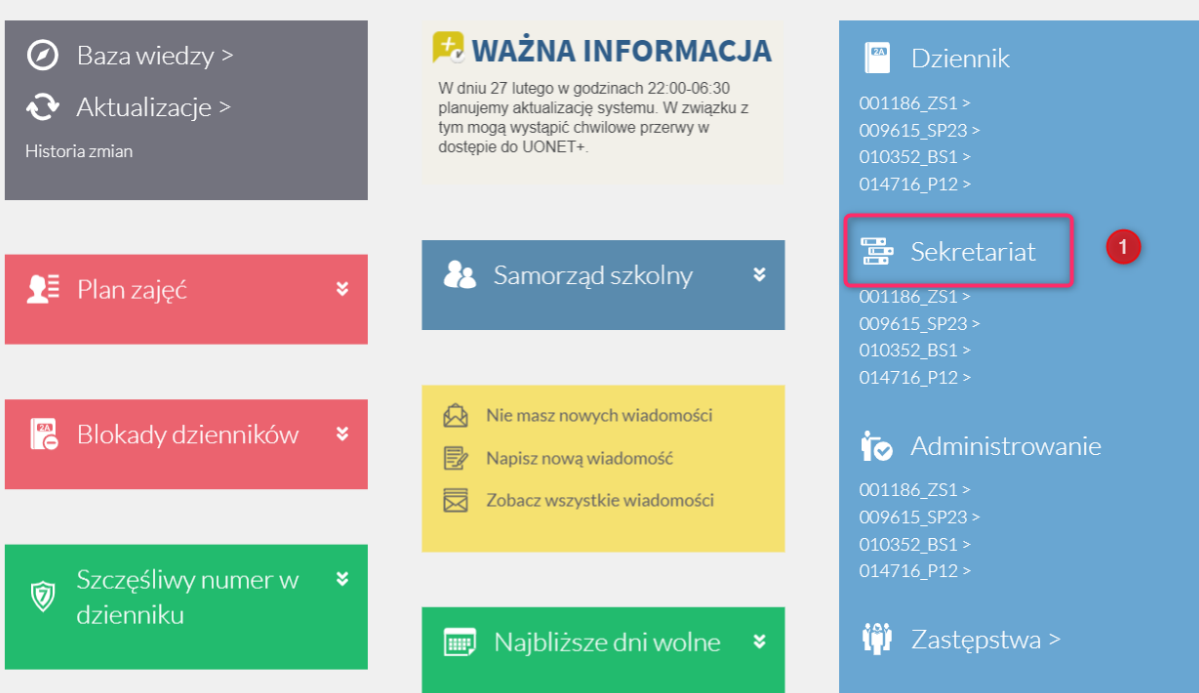

(wyloguj)

9. Na zakładce Kartoteki i księgi w widoku Przedszkolaki w oddziałach, wskazujemy z drzewa danych oddział i korzystamy z funkcji Przypisz.

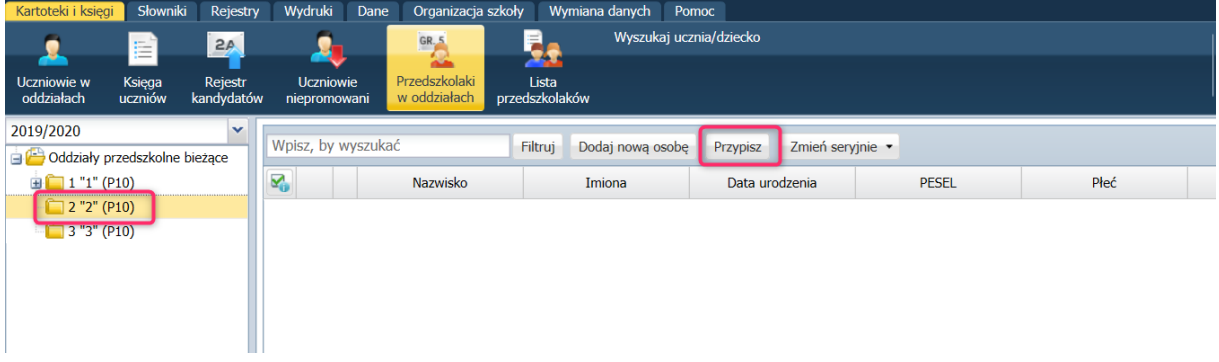

10. Otwiera się okno wyboru – roku urodzenia dziecka uczęszczającego do danej grupy oraz data (aplikacja sugeruje datę dzisiejszą –należy zmienić na datę np. 01.09.2019)

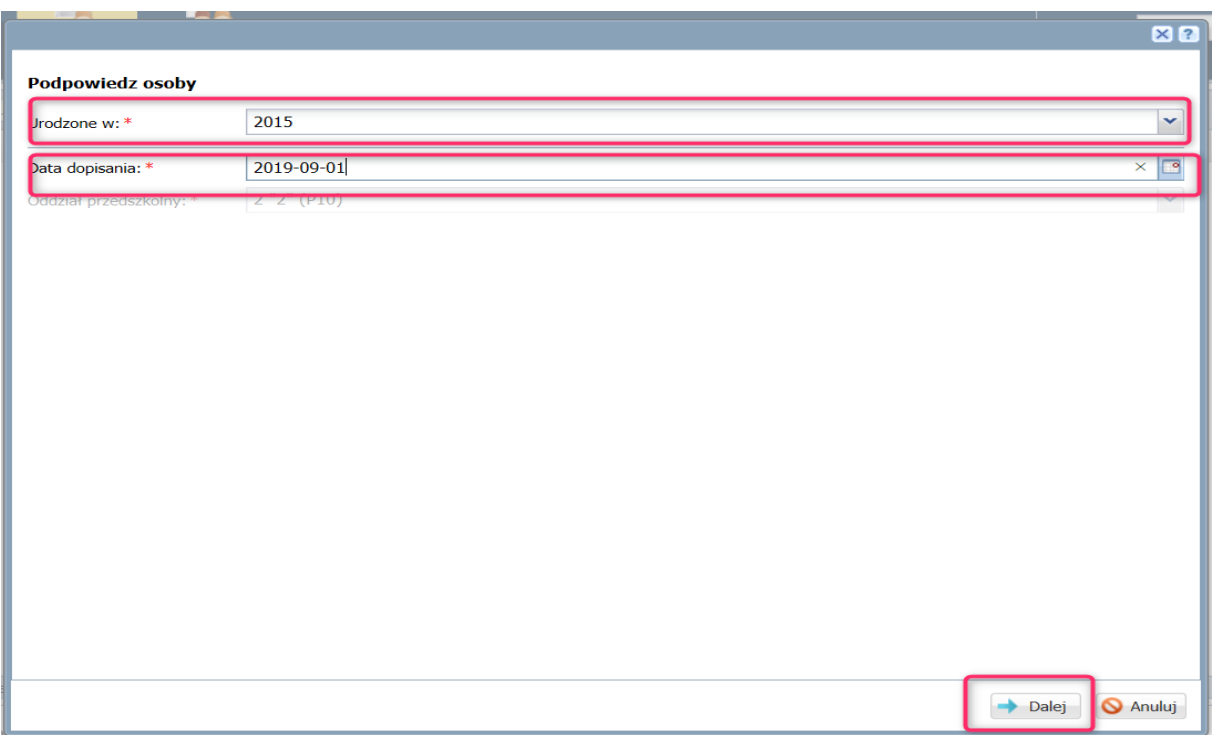

11. Po przejściu funkcją Dalej otrzymujemy po lewej stronie listę dzieci z danego rocznika. Należy przypisać właściwe dzieci z danego rocznika do wybranej wcześniej grupy.

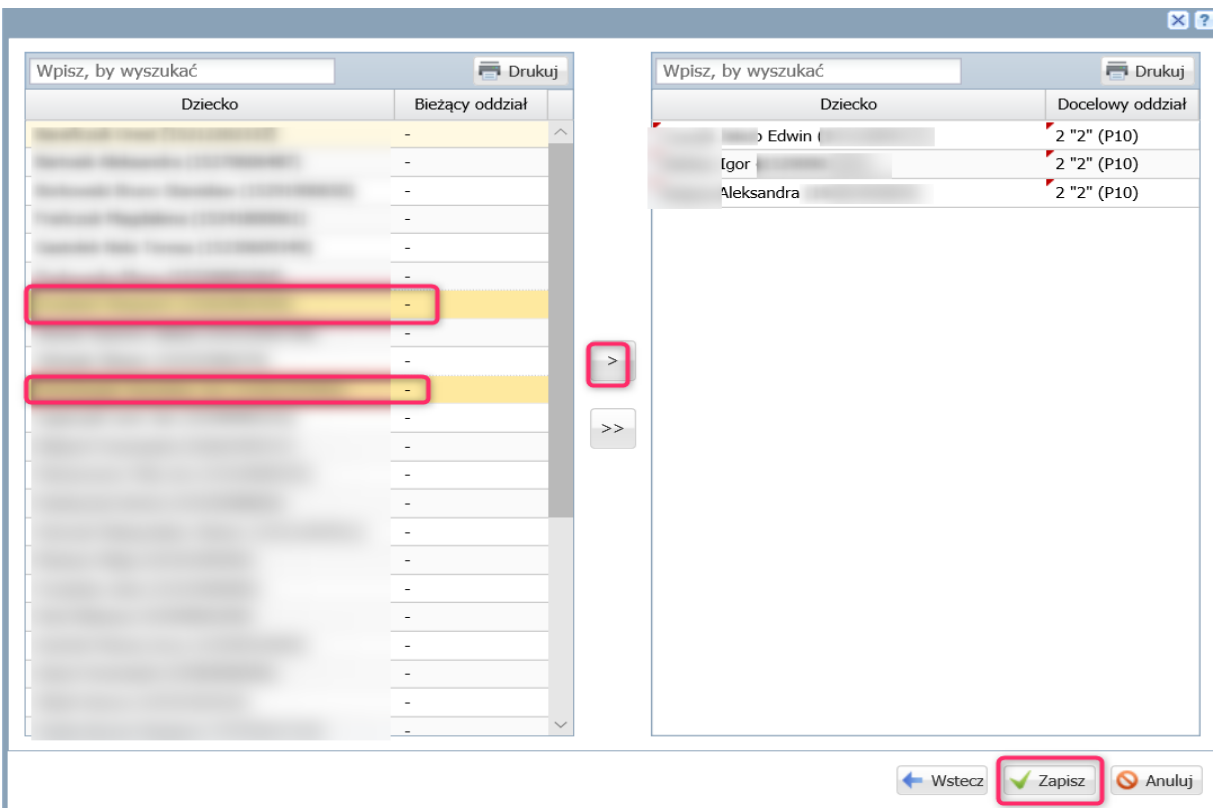

12. <mark>Brakujące</mark> dzieci należy przypisać ręcznie. We wskazany poniżej sposób. (Wskazując dany oddział i korzystając z funkcji Dodaj nową osobę)

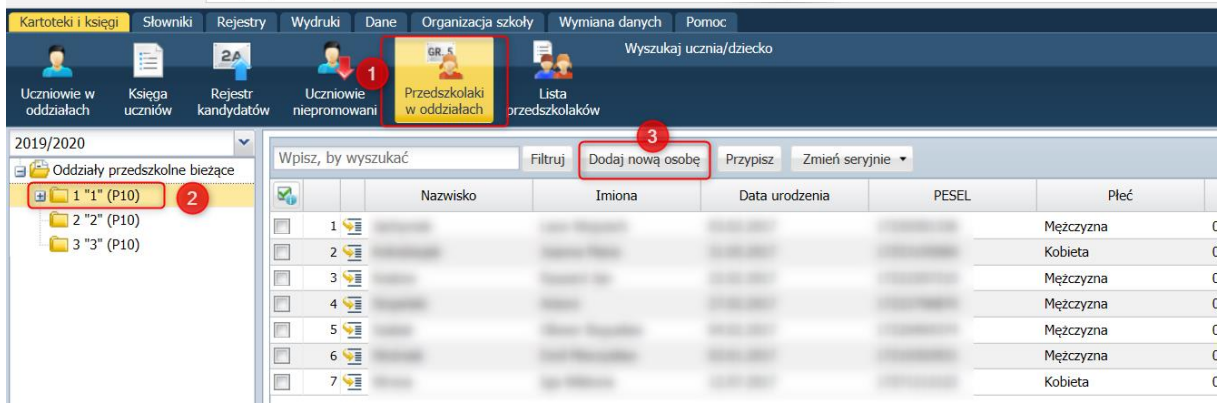

13. Dane dzieci, które przyszły do danego oddziału w późniejszym terminie niż 01.09.2019 należy poprawić. Wskazujemy dziecko z listy, pojawi się po prawej stronie kartoteka dziecka. W widoku Miejsce w szkole, funkcją Zmień modyfikujemy datę przyjścia dziecka do grupy na rzeczywistą.

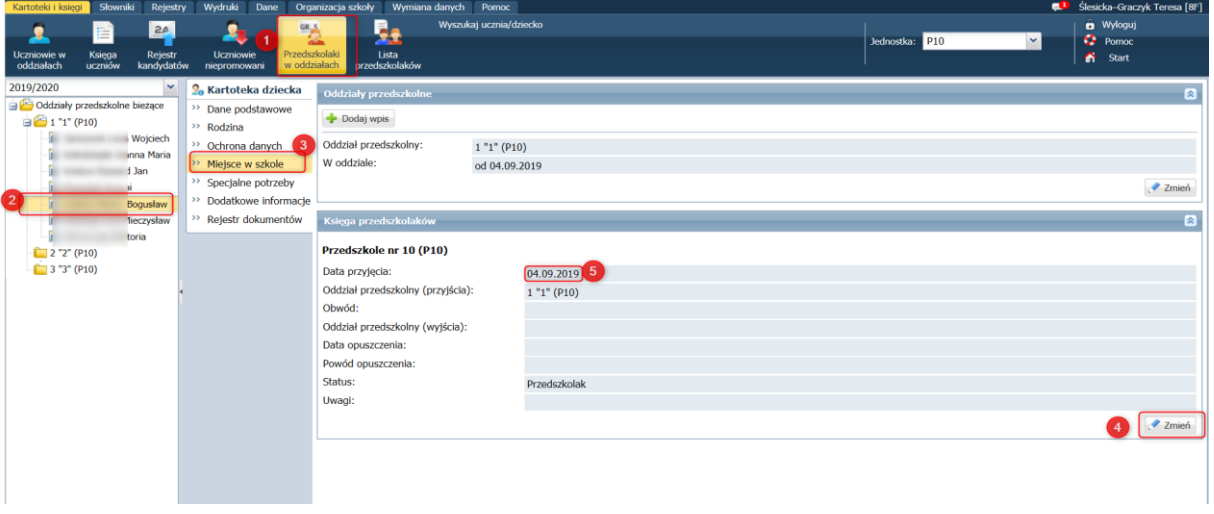

14 Należy sprawdzić a następnie poprawić dane związane z miejsce zamieszkania.

|                                                                                                    |                                                          | Wszystkie dzieci powinny mieć    |                                                                                   |                                                                                        |                         | wpisany                                                                                                  | <b>adres</b>           | zamieszkania, kompletny  |                              |                                |          |
|----------------------------------------------------------------------------------------------------|----------------------------------------------------------|----------------------------------|-----------------------------------------------------------------------------------|----------------------------------------------------------------------------------------|-------------------------|----------------------------------------------------------------------------------------------------|------------------------|--------------------------|------------------------------|--------------------------------|----------|
| (Kraj/Miejscowość/Gmina/ulica/nr                                                                                                    |                                                          |                                  |                                                                                   |                                                                                        |                         | domu/kod                                                                                                 |                        |                          | pocztowy/Poczta)             |                                |          |
| V Lubelski Portal Oświato Centralny rejestr użytke                                                                                                 |                                                          |                                  |                                                                                   | $\times$                                                                               |                         | Centralny rejestr użytk: J Uonet+                                                                        | Stołówka               | Nowa karta               | $+$ $\sim$                   | $\sigma$                       | $\times$ |
| $\circ$<br>A https://uonetplus-sekretariat.edu.lublin.eu/lublin/014715/#_ribbon-kartoteki-i-ksiegi-tab/przedszkolaki-w-oddzialach-item<br>$\Omega$ |                                                          |                                  |                                                                                   |                                                                                        |                         |                                                                                                    |                        |                          | Ⅲ<br>☆                       | $\Rightarrow$<br>ы             | $\cdots$ |
| Słowniki<br>Kartoteki i ksiegi                                                                                                    | Rejestry                                                 | Wydruki<br>Dane                  | Organizacja szkoły                                                                | Wymiana danych                                                                         | Pomoc                   |                                                                                                    |                        |                          | <b>COL</b>                   | Ślesicka-Graczyk Teresa [8F]   |          |
|                                                                                                    | 20                                                       |                                  | 98                                                                                |                                                                                        | Wyszukaj ucznia/dziecko |                                                                                                    |                        |                          |                              | <b>m</b> Wyloguj               |          |
| ≣<br>모                                                                                                    |                                                          |                                  |                                                                                   |                                                                                        |                         |                                                                                                    |                        | Jednostka: P10           | $\sim$                       | <b>Pomoc</b>                   |          |
| Uczniowie w<br>Księga<br>oddziałach<br>uczniów                                                                                                    | Rejestr<br>kandydatów                                    | <b>Uczniowie</b><br>niepromowani | Przedszkołaki<br>w oddziałach                                                     | Lista<br>przedszkolaków.                                                               |                         |                                                                                                    |                        |                          |                              | ٠<br>Start                     |          |
| 2019/2020                                                                                                    | $\mathbf{v}$<br>$\left  4 \right $<br>Wpisz, by wyszukać |                                  |                                                                                   |                                                                                        |                         |                                                                                                    |                        |                          | - Drukuj - Drukuj zaznaczone |                                |          |
| Oddziały przedszkolne bieżące                                                                                                    |                                                          |                                  |                                                                                   | Filtruj<br>Dodaj nowa osobe                                                            | Przypisz                | Zmień seryjnie                                                                                           |                        |                          |                              |                                |          |
| $\overline{2}$<br>□ <sup>2</sup> 1"1"(P10)                                                                                                    |                                                          | 國<br>$\mathbf{3}$                | Nazwisko                                                                          | Imiona                                                                                 | Data ur                 | Dane adresowe                                                                                            | Adres zamieszkania     | W oddziale od            | Obwód                        | <b>Status</b>                  |          |
| 窗<br>달                                                                                                    | $\mathcal{A}$                                            | $1 \sqrt{1}$                     |                                                                                   |                                                                                        |                         | Dane kontaktowe                                                                                          | Adres zameldowania     | 01.09.2019               |                              | Przedszkolak                   |          |
| B                                                                                                    | $\blacktriangledown$                                     | $2\sqrt{3}$                      |                                                                                   |                                                                                        |                         | Dane rodziców/opiekunów prawnych                                                                         | Adres korespondencii   | 01.09.2019               |                              | Przedszkolak                   |          |
| B                                                                                                    | V<br>$\overline{v}$                                      | $3\sqrt{6}$                      |                                                                                   |                                                                                        |                         | Status przedszkolaka                                                                                     | lezczyzna              | 01.09.2019<br>01.09.2019 |                              | Przedszkolak<br>Przedszkolak   |          |
| Ë                                                                                                    | $\mathcal{I}$                                            | $4 \overline{1}$<br>$5 \sqrt{2}$ |                                                                                   |                                                                                        |                         |                                                                                                    | Mezczyzna<br>Mężczyzna | 04.09.2019               |                              | Przedszkolak                   |          |
| B                                                                                                    | $\overline{u}$                                           | $6\sqrt{2}$                      |                                                                                   |                                                                                        |                         |                                                                                                    | Mężczyzna              | 01.09.2019               |                              | Przedszkolak                   |          |
| 띨                                                                                                    | $\overline{v}$                                           | $7\sqrt{8}$                      |                                                                                   |                                                                                        |                         |                                                                                                    | Kobieta                | 01.09.2019               |                              | Przedszkolak                   |          |
| $2''2''$ (P10)                                                                                                    |                                                          |                                  |                                                                                   |                                                                                        |                         |                                                                                                    |                        |                          |                              |                                |          |
| $3'3'$ (P10)                                                                                                    |                                                          |                                  |                                                                                   |                                                                                        |                         |                                                                                                    |                        |                          |                              |                                |          |
|                                                                                                    |                                                          |                                  |                                                                                   |                                                                                        |                         |                                                                                                    |                        |                          |                              |                                |          |
|                                                                                                    |                                                          |                                  |                                                                                   |                                                                                        |                         |                                                                                                    |                        |                          |                              |                                |          |
|                                                                                                    |                                                          |                                  |                                                                                   |                                                                                        |                         |                                                                                                    |                        |                          |                              |                                |          |
|                                                                                                    |                                                          |                                  |                                                                                   |                                                                                        |                         |                                                                                                    |                        |                          |                              |                                |          |
|                                                                                                    |                                                          |                                  |                                                                                   |                                                                                        |                         |                                                                                                    |                        |                          |                              |                                |          |
|                                                                                                    |                                                          |                                  |                                                                                   |                                                                                        |                         |                                                                                                    |                        |                          |                              |                                |          |
|                                                                                                    |                                                          |                                  |                                                                                   |                                                                                        |                         |                                                                                                    |                        |                          |                              |                                |          |
|                                                                                                    |                                                          |                                  |                                                                                   |                                                                                        |                         |                                                                                                    |                        |                          |                              |                                |          |
|                                                                                                    |                                                          |                                  |                                                                                   |                                                                                        |                         |                                                                                                    |                        |                          |                              |                                |          |
|                                                                                                    |                                                          |                                  |                                                                                   |                                                                                        |                         |                                                                                                    |                        |                          |                              |                                |          |
|                                                                                                    |                                                          |                                  |                                                                                   |                                                                                        |                         |                                                                                                    |                        |                          |                              |                                |          |
|                                                                                                    |                                                          |                                  |                                                                                   | Liczba uczniów (bez skreślonych na dzień 2020-02-27): 7 Liczba zaznaczonych pozycji: 7 |                         |                                                                                                    |                        |                          |                              |                                |          |
| Fundusze<br>Europejskie                                                                                                    | Rzeczpospolita                                           |                                  | Unia Europejska<br>-lubelskie                                                     |                                                                                        |                         | Projekt współfinansowany jest przez Unię Europejską w ramach Europejskiego Funduszu Rozwoju Regionalnego |                        |                          |                              |                                |          |
| Program Augionality                                                                                                    | Polská                                                   |                                  | European Pundual<br><b>welling Explosion</b><br>But the city of the change of the |                                                                                        |                         | w ramach Regionalnego Programu Operacyjnego Województwa Lubelskiego na lata 2014 - 2020                  |                        |                          |                              |                                |          |
| VULCAN sp. z o. o., Uonet+, wersia 20.02.0003.36757                                                                                                |                                                          |                                  |                                                                                   |                                                                                        |                         |                                                                                                    |                        |                          |                              | Polityka prywatności i cookies |          |

 $\checkmark$  Należy uzupełnić wszystkim brakujące dane. Poszczególne dane można wyszukiwać po ciągu znaków, można również kopiować funkcją CTRL+C konkretną dane i w zaznaczony obszar wkleić funkcją CTRL+V. Do każdej miejscowości są dodane (jedyne/słuszne) nazwy ulic oraz kody pocztowe. Pola z obwolutą czerwoną przy poszczególnych kolumnach np. Gminy lub ulicy oznaczają błędnie wprowadzoną informacje. Należy je poprawić, program nie pozwoli ich zapisać.

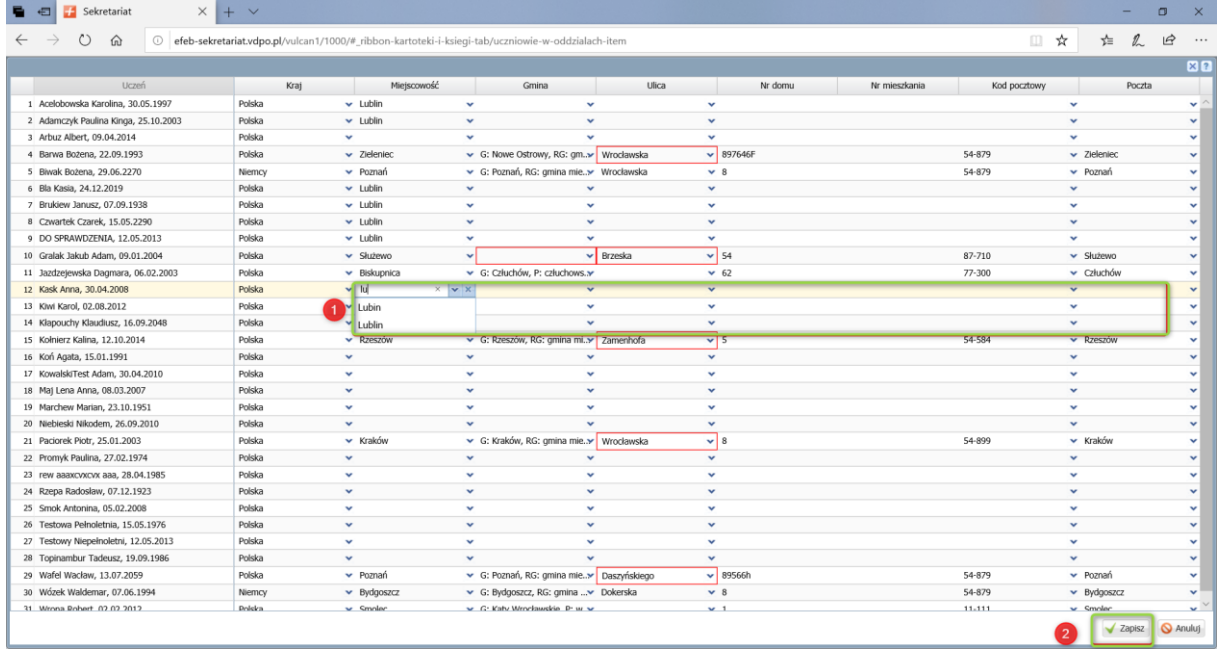

 Widok poniżej przedstawia rejestr **samych błędnych** danych TERYTowych – **nie zawiera** osób bez przypisanego adresu zamieszkania. Można w tym miejscu poprawiać dane ale należy pamiętać o sprawdzeniu czy wszystkie osoby mają wpisane adresy zamieszkania.

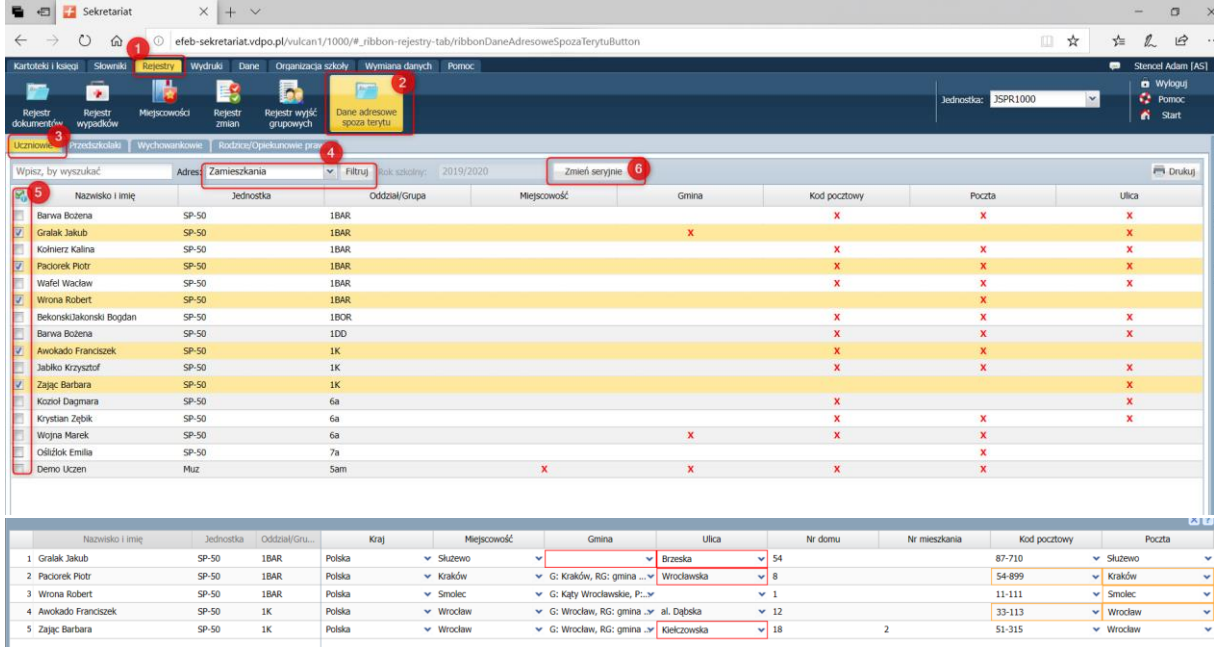

 **Poprawienie danych TERYTowych jest niezwykle ważne –ma wpływ na przepływ danych dalej do Opłat a następnie do systemu księgowego KSAT**